## Static Type Declares Expectation

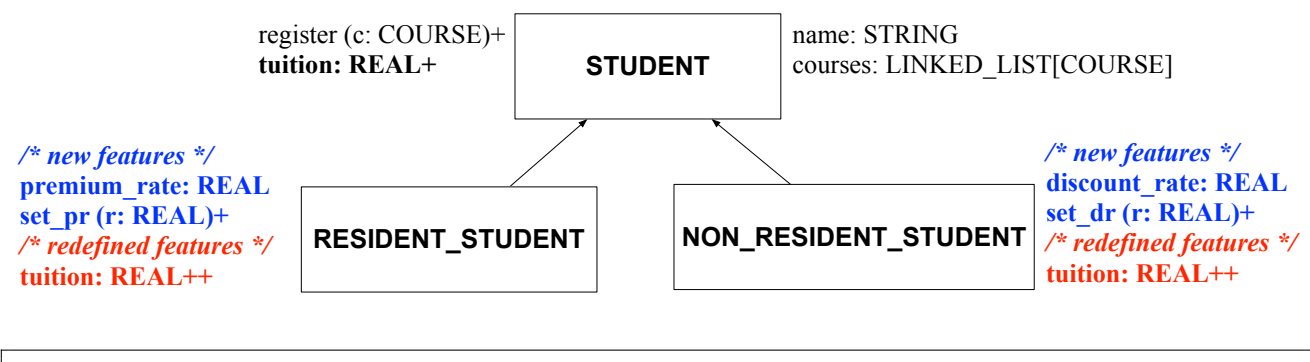

s1, s2, s3: STUDENT; rs: RESIDENT\_STUDENT; nrs : NON\_RESIDENT\_STUDENT create {STUDENT } s1.make ("S1") create {RESIDENT STUDENT } s2.make ("S2") create {NON RESIDENT STUDENT } s3.make ("S3") create {RESIDENT STUDENT } rs.make ("RS") create {NON RESIDENT STUDENT } nrs.make ("NRS")

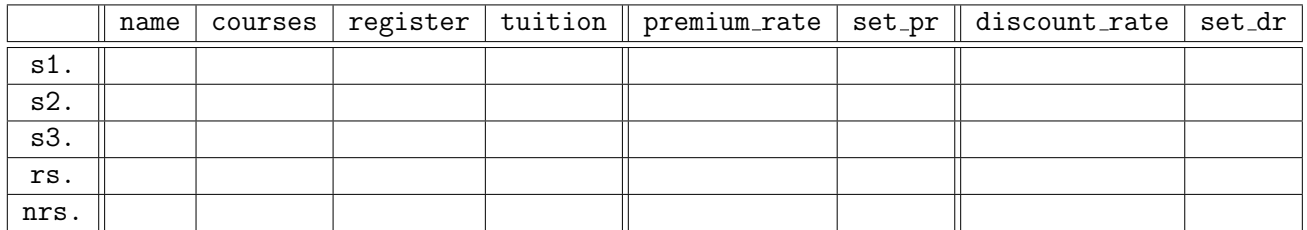